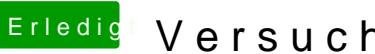

## **Erledigt Versuch an einen Hackintosh**

Beitrag von vviolano vom 31. Dezember 2016, 11:58

Das Festplattendienstprogramm kann die Sticks auch nicht formatieren.